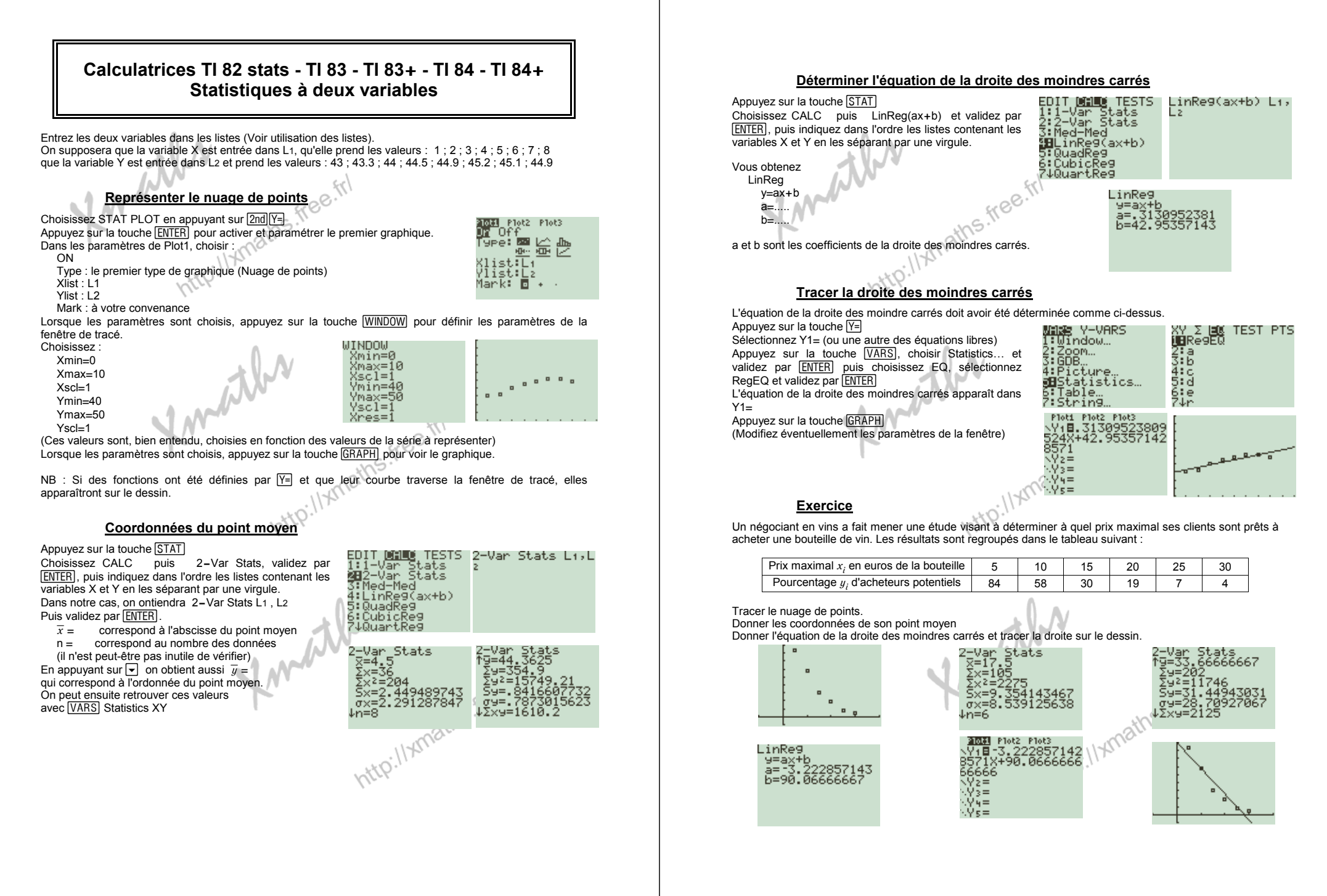

http://xmaths.free.fr/ Statistiques à 2 variables − TI82stats TI83 TI83+ TI84 TI84<sup>+</sup> page 1 / 2

http://xmaths.free.fr/ Statistiques à 2 variables − TI82stats TI83 TI83+ TI84 TI84<sup>+</sup> page 2 / 2